## **Modeling and Solving Nontraditional Optimization Problems** *Session 4a: Solver Interfaces*

*Robert Fourer*

**Industrial Engineering & Management Sciences Northwestern University**

**AMPL Optimization LLC**

**4er@northwestern.edu — 4er@ampl.com**

**Chiang Mai University International Conference**  *Workshop* **Chiang Mai, Thailand — 4-5 January 2011**

# **Session 4a: Solver Interfaces**

*Focus*

Hooking non-traditional solvers to AMPL

*Topics*

- Needs of traditional vs. non-traditional solvers
- Building an interface to a constraint programming solver
	- \* walking the expression tree
	- \* the number operator
	- variables in subscripts
- **❖** Global nonlinear solver choice

## **Needs of Traditional Solvers**

#### *Linear / quadratic*

**Coefficients** Constraint constants

*Nonlinear*

Function evaluations Derivative evaluations

*. . . at points generated by solver*

## **AMPL's Open Interface**

## *AMPL/solver interface library*

Freely downloadable from www.netlib.org/ampl/solvers/ or netlib.sandia.gov/ampl/solvers/

## *"Hooking Your Solver to AMPL"*

Instructions for writing a solver driver, at www.ampl.com/ampl/hooking.html

## *Drivers for over 20 solvers*

Source code for many in netlib

ampl/solvers/lancelot/... ampl/solvers/minos/...

ampl/solvers/lpsolve/... ampl/solvers/path/...

Packaged with commercial solvers

CONOPT, CPLEX, Gurobi, MINOS, Xpress-MP, . . .

## **Needs of Nontraditional Solvers**

## *Global nonlinear optimization*

Complete function descriptions

#### *Constraint programming*

Extended operators, expressions, variables Complete descriptions of constraint expressions *Nontraditional*

# **Global Optimization**

### *Needs*

Function and gradient values (LGO, TUNNEL) Complete descriptions of all expressions

#### *Representations*

Codelist of 4-tuples (GlobSol) Compact, flexible NOP format (GLOPT) Internal data structure created by C++ calls (Numerica) *Nontraditional*

## **Constraint Programming**

#### *Needs*

Complete descriptions of all constraint expressions

#### *Extensions*

Operators on constraints New aggregate operators Generalized indexing: variables in subscripts New types of variables: object-valued, set-valued

#### *Representations*

Internal data structure created by C++ calls (ILOG Solver, CHIP?)

## **Hooking Nontraditional Solvers to AMPL**

### *Walking the expression tree*

C++ driver code for constraints Recursive tree-walk function Tree-walk cases

#### *Translating variables in subscripts*

Overall design Location, assignment, and sequencing examples

### **Walking the Expression Tree** *Hooking*

#### *Motivation*

Convey objective and constraint expressions to a global or constraint solver

#### *Implementation*

More types of expression nodes

Constraint nodes

*Recursive walk of AMPL's expression tree to build the solver's data structures . . .*

### **"Range" Constraints** *Hooking*

#### *Forms*

*num-expr* = *num-expr num-expr* <= *num-expr const* <= *num-expr* <= *const num-expr* >*= num-expr const* >= *num-expr* >= *const*

#### *Representation*

Expression tree for nonlinear part List of coefficients for linear part Lower & upper bounds on sum of linear & nonlinear parts

## **Logical Constraints** *Hooking*

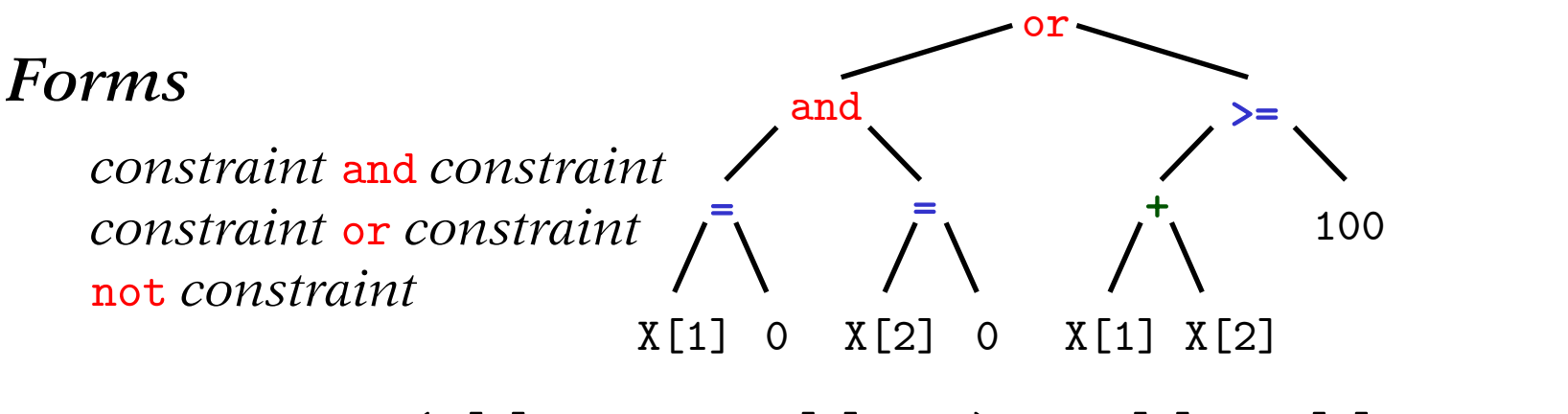

 $(X[1] = 0$  and  $X[2] = 0$  or  $X[1] + X[2] > = 100$ 

#### *Representation*

Expression tree for entire constraint Constraint nodes that point to constraint nodes Constraint nodes that point to expression nodes

### **Counting Constraints** *Hooking*

#### *Forms*

count { *indexing* } (*constraint-list*) atmost *num-expr* { *indexing* } (*constraint-list*) atleast *num-expr* { *indexing* } (*constraint-list*) exactly *num-expr* { *indexing* } (*constraint-list*)

#### *Representation*

count: expression node  $\rightarrow$  multiple constraint nodes

atmost, atleast, exactly: constraint node  $\rightarrow$  one expression node & multiple constraint nodes

## **Example** *Hooking*

#### *ILOG Concert code for constraints*

```
IloNumVarArray X(env,n_var);
for (i = 0; i < n_{var}; i++)X[j] = IloNumVar(\text{env}, IoVarBnd[j], upVarBnd[j]);IloRangeArray Con(env,n_con);
for (i = 0; i < n_{con}; i++) {
   IloExpr conExpr(env);
   if (i < nlc)
      conExpr += build_expr (con_de[i].e);
   for (cg = Cgrad[i]; cg; cg = cg->next)conExpr += (cg -> coef) * X[cg -> varno];
   Con[i] = IloRange (loConEnd[i] \leq conExpr \leq upConEnd[i]);}
IloConstraintArray LCon(env,n_lcon);
for (i = 0; i < n_{\text{1con}}; i++) {
   LCon[i] = build\_construct (lcon_de[i].e);
}
```

```
Tree walk function for expressions
```

```
IloExpr build_expr (expr *e)
{
   efunc *op;
   expr **ep;
   IloInt opnum;
   IloExpr partSum;
   op = e->op;opnum = Intcast op;
   switch(opnum) {
      .......
   }
}
```
*Tree walk function for constraints*

```
IloConstraint build_constr (expr *e)
{
   efunc *op;
   expr **ep;
   IloInt opnum;
   op = e->op;opnum = Intcast op;
   switch(opnum) {
      .......
   }
}
```
#### *Tree-walk cases for expression nodes*

```
switch(opnum) {
case PLUS_opno:
   return build_expr (e->L.e) + build_expr (e->R.e);
case SUMLIST_opno:
   partSum = IloExpr(env);for (ep = e->L(ep; ep < e->R(ep; *ep++)partSum += build_expr (*ep);
   return partSum;
case LOG_opno:
   return IloLog (build_expr (e->L.e));
case CONST_opno:
   return IloNumVar (env, e->dL, e->dL);
case VAR_opno:
   return X[e->a];
 .......
}
```
#### *Tree-walk cases for constraint nodes*

```
switch(opnum) {
case OR_opno:
   return build_constr (e->L.e) || build_constr (e->R.e);
 case AND_opno:
   return build_constr (e->L.e) && build_constr (e->R.e);
 case LE_opno:
   return build_expr (e->L.e) <= build_expr (e->R.e);
case EQ_opno:
   return build_expr (e->L.e) == build_expr (e->R.e);
 .......
}
```

```
Tree-walk cases for "count" operators
```

```
switch(opnum) {
 case OPCOUNT_opno:
   partSum = IloExpr(env);for (ep = e->L.ep; ep < e->R.ep; *ep++)partSum += Build_Constr (*ep);
   return partSum;
.......
}
```

```
switch(opnum) {
case ATMOST_opno:
    build_expr (e-\Sigma.e) >= build_expr (e-\Sigma.e);
case ATLEAST_opno:
    build_expr (e->L.e) <= build_expr (e->R.e);
.......
                            } . . . right op is a "count" expression
```
*Structure Constraints*

## **Number-Of**

#### *Machine scheduling with capacities*

subject to AssignCapJobs {i in 1..nMachines}:

numberof i in ({j in 1..nJobs} MachineForJob[j]) <= cap[i];

#### *Treatment as "structure" constraint*

Collect all numberof expressions having same *expression-list* Handle them jointly in search for solution

> *. . . provided no variables in expressions following* numberof

*Structure Constraints*

## **Number-Of Operator**

*Form*

numberof *target-expr* in (*expression-list*)

```
Simple tree-walk case
```

```
switch(opnum) { // build_expr
 .......
 case NUMBEROF_opno:
    ep = e - \sum . ep;targetExpr = build\_expr (*ep);
    partSum = IloExpr(env);
    for (*ep++; ep < e-&gt;R.ep; *ep++)partSum += (build_expr (*ep) == targetExpr);
    return partSum;
```
*. . . but doesn't process as a single structure constraint*

#### **Building a Number-Of Constraint** *Structure Constraints*

```
switch(opnum) { // build_expr
 .......
 case NUMBEROF_opno:
    ep = e - \sum . ep;if ((int) *ep->op == CONST\_opno) /* target is a constant */return build_numberof (e);
    else { /* process individually as before */ }
Extended tree-walk case
```
#### *Steps in* build\_numberof *routine*

Check whether this *expression-list* has been seen before

Keep track of *target-expr*s encountered for each *expression-list*

*. . . generate* IloDistribute *calls after all AMPL constraints have been processed*

### **Variables in Subscripts** *Hooking*

#### *Overall design (C++ interface)*

Driver sets up single array X of variables

New node type represents subscripting by expression containing variables Solver accepts X[*expr-involving-vars*]

by overloading of the subscripting operator

#### *Complications*

Conversion of subscript values to fit X array

Variables in subscripts of *parameters*

*. . . avoid high-level model info in driver code*

## **Subscript Example 1** *Hooking*

#### *Location*

```
param mCL integer > 0;
param nWH integer > 0;
param srvCost \{1..mCL, 1..nWH\} > 0;param bdgCost > 0;
var Serve \{1..mCL\} integer >= 1, <= nWH;
var Open {1..nWH} binary;
minimize TotalCost:
   sum {i in 1..mCL} srvCost[i,Serve[i]] +
   bdgcost * sum \{j \text{ in } 1..\text{nWH}\} Open[j];
subject to OpenDefn {i in 1..mCL}:
   Open[Server[i]] = 1;
```
Convert Open[Serve[i]] to X[offset0 + X[offsetS+i]]

## **Subscript Example 2** *Hooking*

#### *Assignment*

```
param n integer > 0;
set JOBS := 1 \ldots n;
set MACHINES := 1 \dots n;param cost {JOBS,MACHINES} > 0;
var MachineForJob \{J0BS\} integer >= 1, <= n;
minimize TotalCost:
   sum {j in JOBS, k in MACHINES} cost[j,MachineForJob[j]];
subj to OneJobPerMachine:
   alldiff {j in JOBS} MachineForJob[j];
```

```
Convert cost[j,MachineForJob[j]] to
   P[offsetC + nJob*(i-1) + X[offsetM+i]]where P is an array of parameter values
                     . . . pass parameter array via .nl file
```
*(another extension)*

## **Subscript Example 3** *Hooking*

#### *Sequencing*

```
param duePen {0..nJobs} >= 0;
param dueTime {0..nJobs} >= 0;
param classOf {0..nJobs} in 0..nClasses;
param setupCost {0..nClasses,1..nClasses};
var JobForSlot {k in 0..nSlots} in 0..nJobs;
var ComplTime {j in 0..nJobs};
minimize CostPlusPenalty:
  sum {k in 1..nSlots}
    setupCost[classOf[JobForSlot[k-1]],classOf[JobForSlot[k]]] +
  sum {j in 1..nJobs}
    duePen[j] * (dueTime[j] - ComplTime[j]);
```
Tree for subscript of setupCost[...] contains 2 more variable-in-subscript nodes

## **Subscript Example 4** *Hooking*

#### *Assignment*

```
set JOBS;
set MACHINES;
set ABLE within {JOBS,MACHINES};
param cost {ABLE} > 0;
var MachineForJob {JOBS} in MACHINES;
minimize TotalCost:
   sum {j in JOBS} cost[j,MachineForJob[j]];
subj to OneJobPerMachine:
   alldiff {j in JOBS} (MachineForJob[j]);
subj to MachineCanDoJob {j in JOBS}:
   (j,MachineForJob[j]) in ABLE;
```
No simple rule for conversion of cost[j,MachineForJob[j]] to P[*expr*] — can only give (job, machine, cost) table

Is MachineCanDoJob constraint necessary?

### **AMPL and Solvers** *Related Writings*

http://www.ampl.com/ampl/hooking.html http://www.ampl.com/ampl/REFS/

D.M. Gay, "Hooking Your Solver to AMPL." Technical report, Bell Laboratories, Murray Hill, NJ (1993; revised 1994, 1997).

R. Fourer and D.M. Gay, "Conveying Problem Structure from an Algebraic Modeling Language to Optimization Algorithms." In *Computing Tools for Modeling, Optimization and Simulation: Interfaces in Computer Science and Operations Research,* M. Laguna and J.L. González Velarde, eds., Kluwer Academic Publishers (Dordrecht, 2000).

## **AMPL and Constraint Programming** *Related Writings*

J.J. Bisschop and R. Fourer, "New Constructs for the Description of Combinatorial Optimization Problems in Algebraic Modeling Languages." *Computational Optimization and Applications* 6 (1996) 83–116.

R. Fourer, "Extending a General-Purpose Algebraic Modeling Language to Combinatorial Optimization: A Logic Programming Approach." In *Advances in Computational and Stochastic Optimization, Logic Programming, and Heuristic Search: Interfaces in Computer Science and Operations Research,* D.L. Woodruff, ed., Kluwer Academic Publishers (Dordrecht, 1998).

# **Global Nonlinear Solver Choice**

*Multi-modal error function*

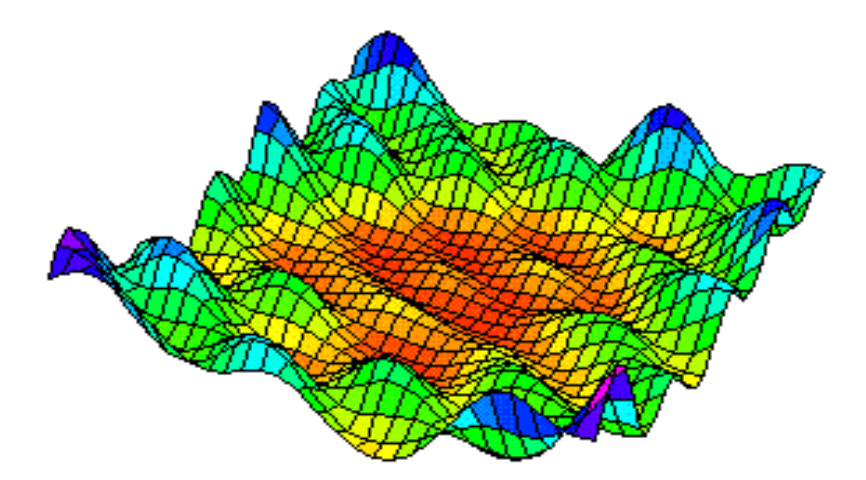

var X  $\{1..2\}$  >= -5, <= 5, := Uniform $(-5,5)$ ; minimize Error:  $(X[1] - \sin(2*X[1] + 3*X[2]) - \cos(3*X[1] - 5*X[2]))$ <sup>-</sup>2 +  $(X[2] - \sin(X[1] - 2*X[2]) + \cos(X[1] + 3*X[2]))^2;$ 

*Classical local methods*

```
ampl: model multimodal.mod;
ampl: let {j \text{ in } 1..2} X[j] := Uniform(-5,5);
ampl: option solver knitro;
ampl: solve;
KNITRO 5.0: 
LOCALLY OPTIMAL SOLUTION FOUND.
objective 3.543865e-01; feasibility error 0.000000e+00
9 major iterations; 11 function evaluations
.......
LOQO 6.07: optimal solution (9 iterations, 10 evaluations)
primal objective 5.814508861
  dual objective 5.814508739
.......
CONOPT 3.14D: Locally optimal; objective 1.520773908
10 iterations; evals: nf = 21, ng = 8, nc = 0, nJ = 0, nH = 0, nHv = 5
```
*Local search heuristic*

```
PSwarm: Variables scaled by:
scale[0]=1.000000
scale[1]=1.000000
Delta for pattern search: 5.000000
Stopping due to single particle and tolerance
The very best
p(16)=[0.1333187035,-2.0965765856];
f(16)=0.0318656723
maxnormv=7.40078565638427754436
delta=0.00000953674316406250
33 iterations
283 function evaluations
32 poll steps performed
13 poll steps performed with success
33 & 283 & 32 & 13 & 0.0319
Normal exit
```
#### *KNITRO's multistart method*

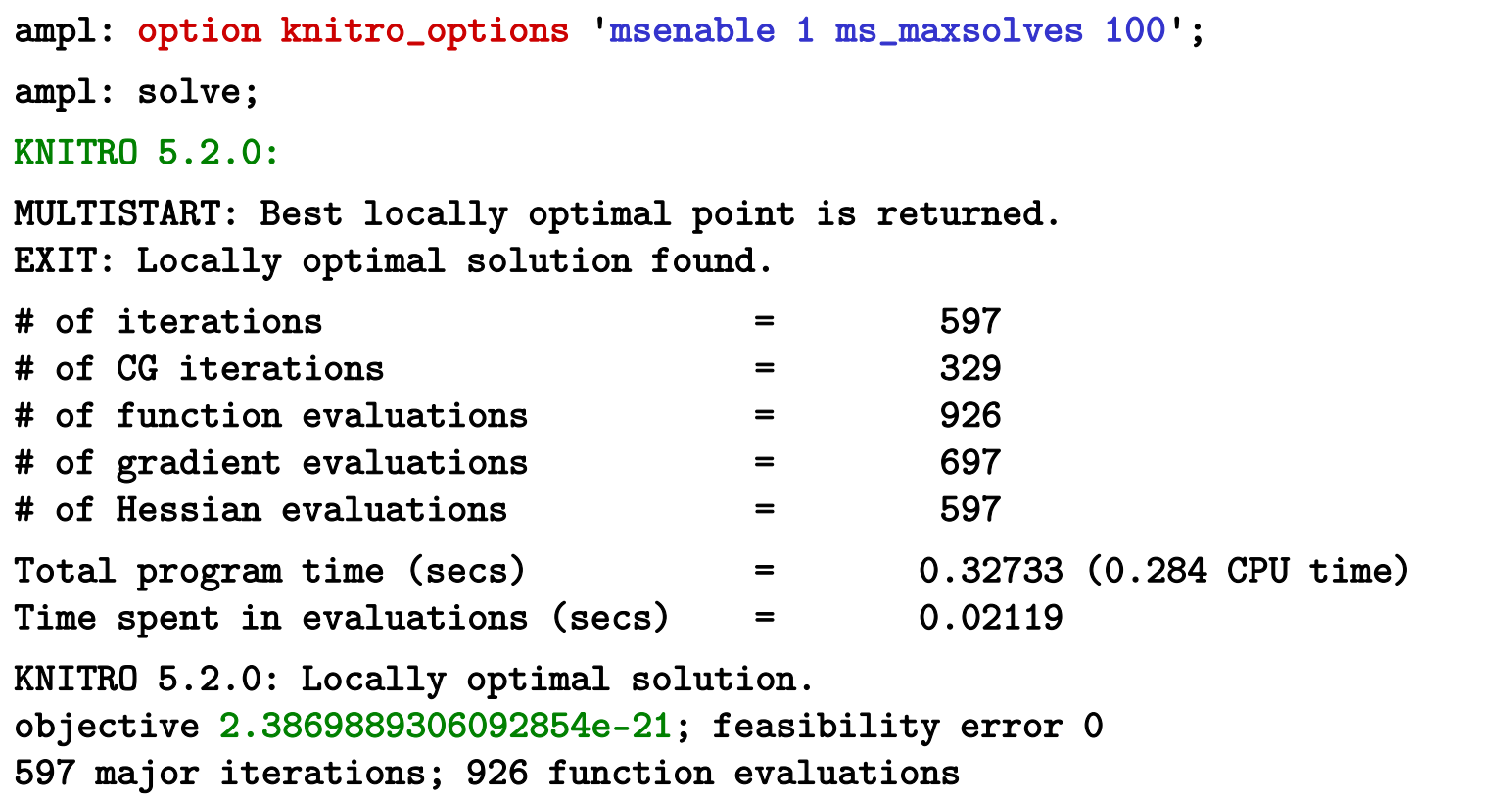

#### *LGO's global method*

```
ampl: model multimodal.mod;
ampl: let \{j \text{ in } 1..2\} X[j] := Uniform(-5,5);
ampl: option solver lgo;
ampl: solve;
LGO: Globally Optimal Solution
Objective 7.474818358e-23
1550 function evaluations
Runtime = 0 seconds
```